## образец заполнения 14001 с 4 июля 2013

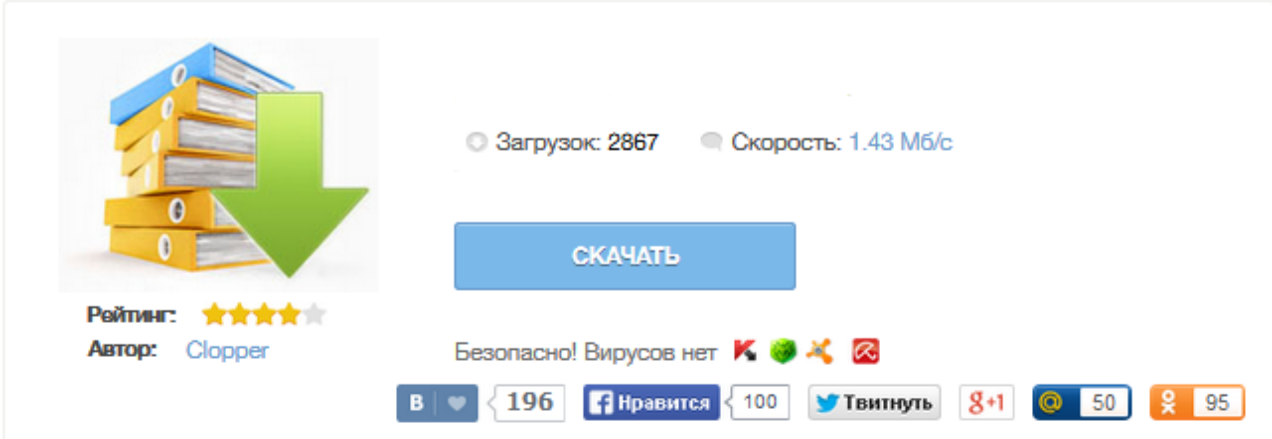

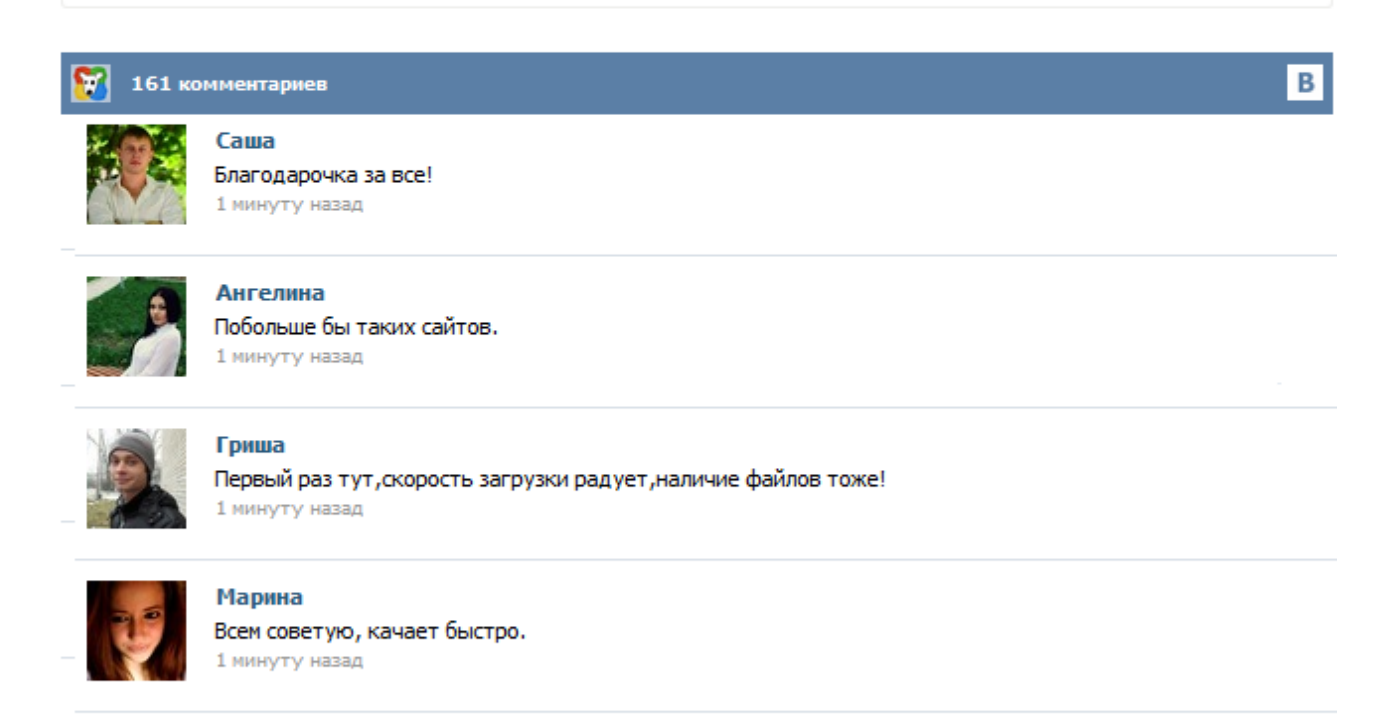

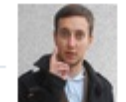

## Леша

не поверил глазам, есть все. спасибки! 1 минуту назад

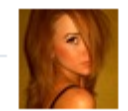

## Оксана

Глупости говорят, что незаменимых не бывает, без этого сайта я бы пропала. 1 минуту назад

Допустим, в вашем ООО сменяется директор, у него или участника изменились паспортные данные, изменился вид деятельности, адрес, наименование организации, или произошли другие изменения, то вам нужно внести их в ЕГРЮЛ. Для чего вы можете скачать форму Р14001, разработанную в ГНИВЦ ФНС РФ, внести правильные сведения, и подать ее в регорган. Для этого прочтите полезную информацию по этой форме. Мы предлагаем вам скачать форму заявления Р14001, которая соответствует последним требованиям. Как известно, сведения о юридическом лице содержатся не только в его учредительных документах, но и в Едином государственном реестре юридических лиц (ЕГРЮЛ), и любые изменения, происходящие по тем или иным причинам в структуре или в деятельности фирмы, должны быть зафиксированы в учредительных документах и в ЕГРЮЛ. Внесение изменений в сведения, содержащиеся в ЕГРЮЛ, происходит в установленном законом порядке ... Напомним, что с 4 июля 2013 года документы для государственной регистрации необходимо предоставлять по новым формам, в соответствии с приказом ФНС России от 25.01.2012 г. № ММВ-7-6/25 @. В связи с этим в адрес Российского налогового портала поступают вопросы о том, как правильно заполнить ту или иную форму по новым правилам. Чтобы ответить на все вопросы эксперты Российского налогового портала 12 сентября 2013 года проведут онлайнконференцию «Новые формы документов для государственной ... Для начала работы с формой, вам нужно сделать всего два шага: 1нажмите на кнопку «Заполнить форму Р14001» и зарегистрируйте личный кабинет для хранения информации 2войдите в личный кабинет и выберите слева кнопку с названием сервиса «Форма Р14001» и начните заполнять анкеты Свои вопросы, комментарии и предложения оставляйте в комментариях внизу страницы. Постараемся максимально быстро реагировать на вашу информацию. - официальные требования к оформлению заявления по форме Р14001 2015 На госрегистрацию пода тся заверенное решение о вносимых коррективах в ЕГРЮЛ по причине изменений в паспорте члена организации. Аналогично к оформлению подобного документа для генерального директора изменение фамилии, регистрации или гражданства не требует подачи формы. Новая рекомендованная форма 13001, 14001, 11001 — действуют с 4 июля 2013г. Также смотрите актуальные реквизиты госпошлин на нашем сайте в разделе «Справочная информация». Для каждого действия в ИФНС №46 предусмотрена определенная форма Внимание! с 4 июля 2013 года Постановление Правительства РФ от 30.05.2013 г. № 454 «Об изменении и признании утратившими силу некоторых решений Правительства Российской Федерации по вопросам государственной регистрации юридических лиц и индивидуальных ... Все листы формы Р 14001 заполнять не надо Напомним, что с 4 июля 2013 года документы для государственной регистрации необходимо предоставлять по новым формам, в соответствии с приказом ФНС Р... С июля 2013 года действуют новая форма Р14001 утвержденная Приказом ФНС России от 25.01.2012 № ММВ-7-6/25 @. Форма заявления р14001 с 04.07.2013 ( о внесении в Единый государственный реестр юридических лиц изменений в сведения о юридическом лице, не связанных с внесением изменений в учредительные документы) Скачать Формой Р14001 вносятся изменения сведения о юридическом лице ...